#### **РЕКОМЕНДАЦИИ ПО ВЫПОЛНЕНИЮ БУКЛЕТА**

1. Правильно составленный буклет должен включать в себя три основных блока: визуальный ряд, информативный материал и контактную информацию.

2. В буклете не должно быть лишней информации. Информация, изложенная доступно, воспринимается лучше.

3. Поскольку буклет является достаточно компактным по своему объему, то и представленная в нем информация должна быть представлена в компактном виде, тезисно.

4. Убедитесь в достоверности и современности выбранной информации.

5. В качестве ключевых точек используйте броские заголовки. Длинные тексты не вызывают интереса.

6. Для разработки дизайна буклета необходимы следующие элементы: графические материалы (слайды, фотографии). Не перегружайте буклет лишними элементами, т.к. все, что отвлекает, снижает эффективность буклета, но и не старайтесь свести дизайн к минимуму, т.к. он будет неинтересным.

7. Не забывайте об авторских правах! Фотографии лучше брать свои, либо на последней полосе буклета давать ссылки на используемые источники

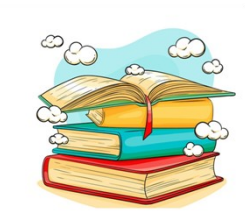

*Короткие мысли тем хороши, что они заставляют серьезного человека самого думать.*

*Л.Н. Толстой*

#### **ПРИ ПОДГОТОВКЕ ПЕЧАТНЫХ ПУБЛИКАЦИЙ МОЖНО ВЫДЕЛИТЬ ОБЩИЕ КРИТЕРИИ ОЦЕНКИ:**

1.Выразительность стиля.

2. Ясность написания текстов. Необходимо правильно определить оптимальный объем информации. Еѐ должно быть достаточно для раскрытия какого-либо вопроса, но не должно быть слишком много, что может повлечь уменьшение шрифта и негативно отразиться на читабельности текста.

3. Продуманность деталей

4. Целесообразное использование стилей и шрифтов.

5. Привлекательность общего дизайна. 6.Соответствие размещения и содержания информации общей идее.

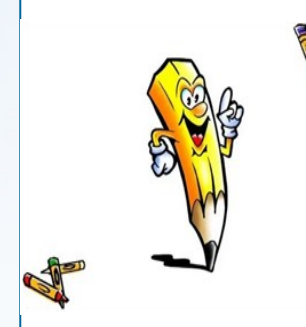

*Все элементы дизайна – соотношения объема текста к количеству и размеру иллюстраций, взаимосвязь между шрифтами, цветом и графикой – все должно быть объединено с учетом целей создания буклета и ауди-*

*тории, к которой он направлен.*

При подготовке использовались ресурсы интернета

*Ждем вас по адресу: с. Алтайское ул. Советская, 122/1 телефон: (38537) 22-6-48 E-mail: altrbibl@rambler.ru https//altailib.ru*

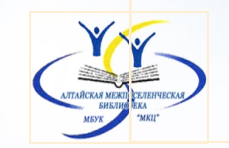

**«Алтайская межпоселенческая библиотека»** МБУК «МКЦ» Алтайского района Алтайского края

 $+12$ 

# *Библиотечный буклет: делаем правильно*

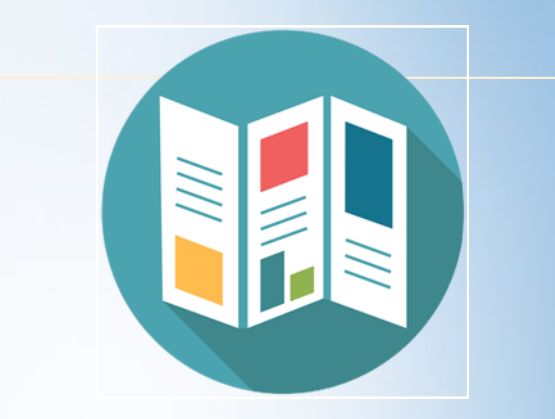

Методические рекомендации

с. Алтайское, 2023

**БУКЛЕТ** – это произведение печати, изготовленное на одном листе, сложенном параллельными сгибами в несколько страниц так, что текст на буклете может читаться без разрезки, раскрывается напечатанный буклет как ширма.

### **ЭТАПЫ СОЗДАНИЯ БУКЛЕТА**

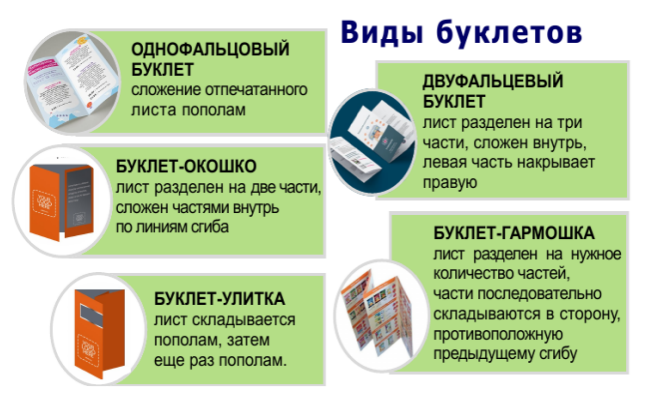

1. Решите, что вы хотите сказать в своем буклете – определите основную идею, содержание, структуру.

2. Определите целевую аудиторию. Для кого создается буклет, и кто будет его читать.

3. Подберите материал для содержательной части буклета. Подготовьте текст.

4. Подберите рисунки, фотографии, схемы, соответствующие информационному содержанию буклета.

5. Продумайте оформление буклета.

5. Создайте шаблон буклета, подберите фон.

6. Поместите имеющуюся информацию и иллюстрации.

7. Внимательно посмотрите, содержит ли буклет какие-либо ошибки?

8. Распечатайте буклет. Сложите его выбранным способом.

## **ВОЗМОЖНЫЙ ВАРИАНТ ОФОРМЛЕНИЯ БУКЛЕТА**

Для создания буклета можно использовать текстовый редактор Microsoft Word, Microsoft Publisher. Программа Microsoft Publisher представляется наиболее удобной для создания информационного буклета, т.к. в ней имеются шаблоны публикаций для печати, что позволяет упростить процесс их подготовки.

#### **Внешняя сторона**

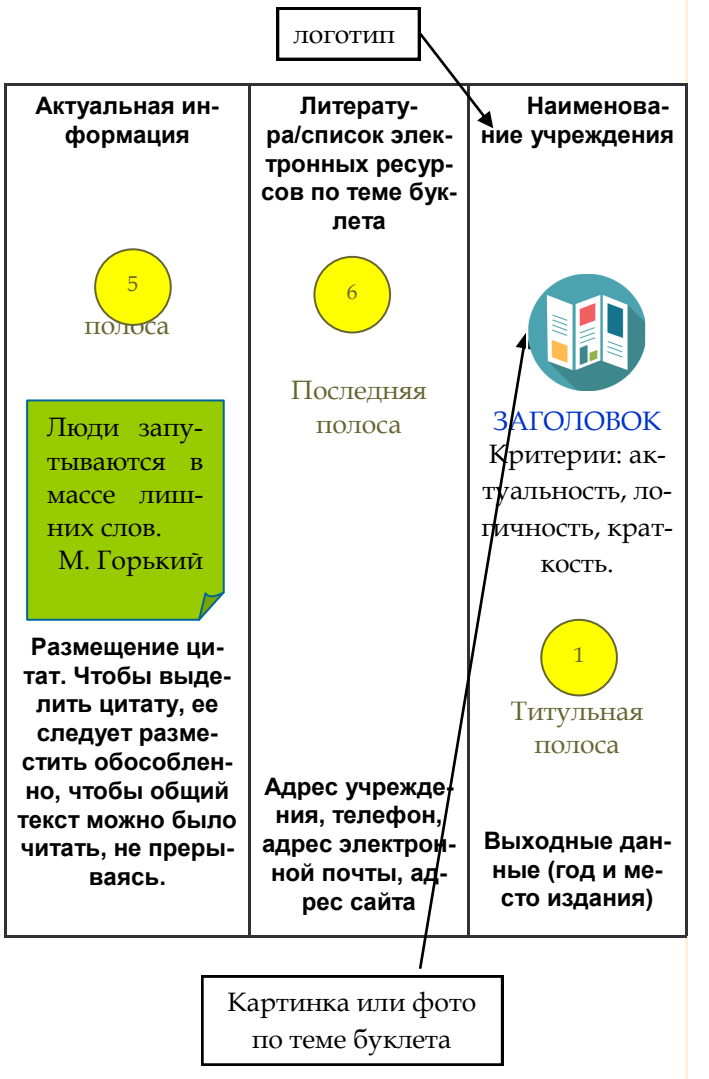

*Определите цветовую схему буклета. Если вы решили использовать заливку фона страницы, то желательно выбирать теплые светлые фона (бежевый, желтый и др.)*

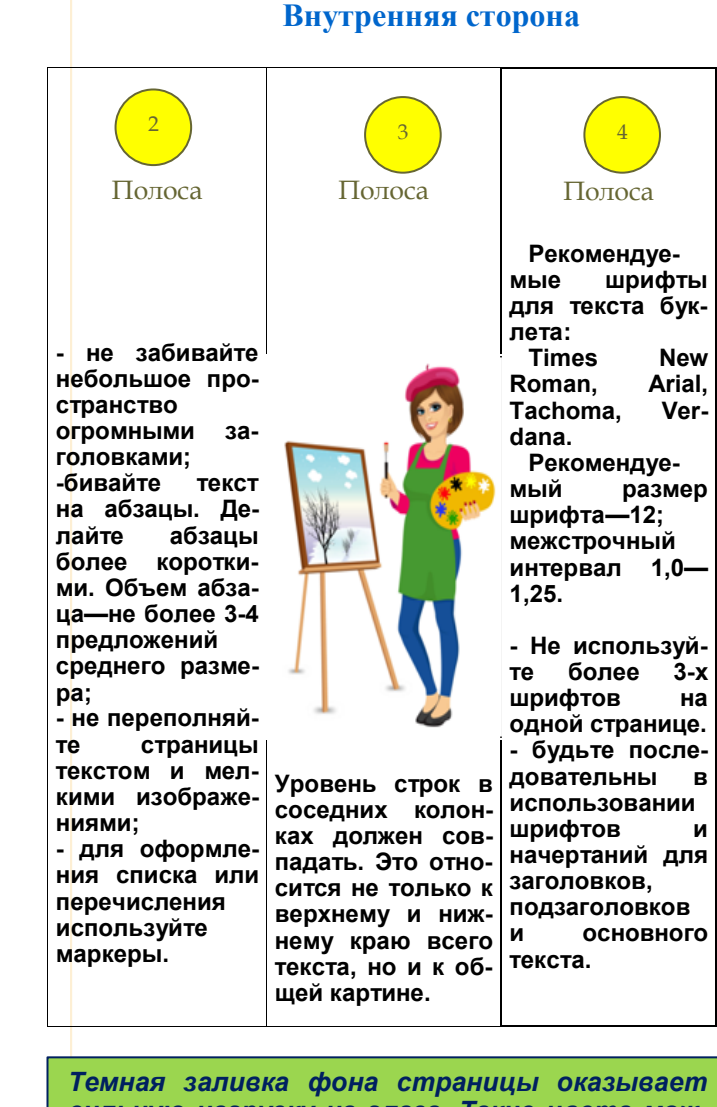

*сильную нагрузку на глаза. Такие цвета можно использовать в исключительных случаях для создания определенной смысловой нагрузки.*